## **ORDINE NAZIONALE DEGLI ATTUARI**

## **ENTRATE**

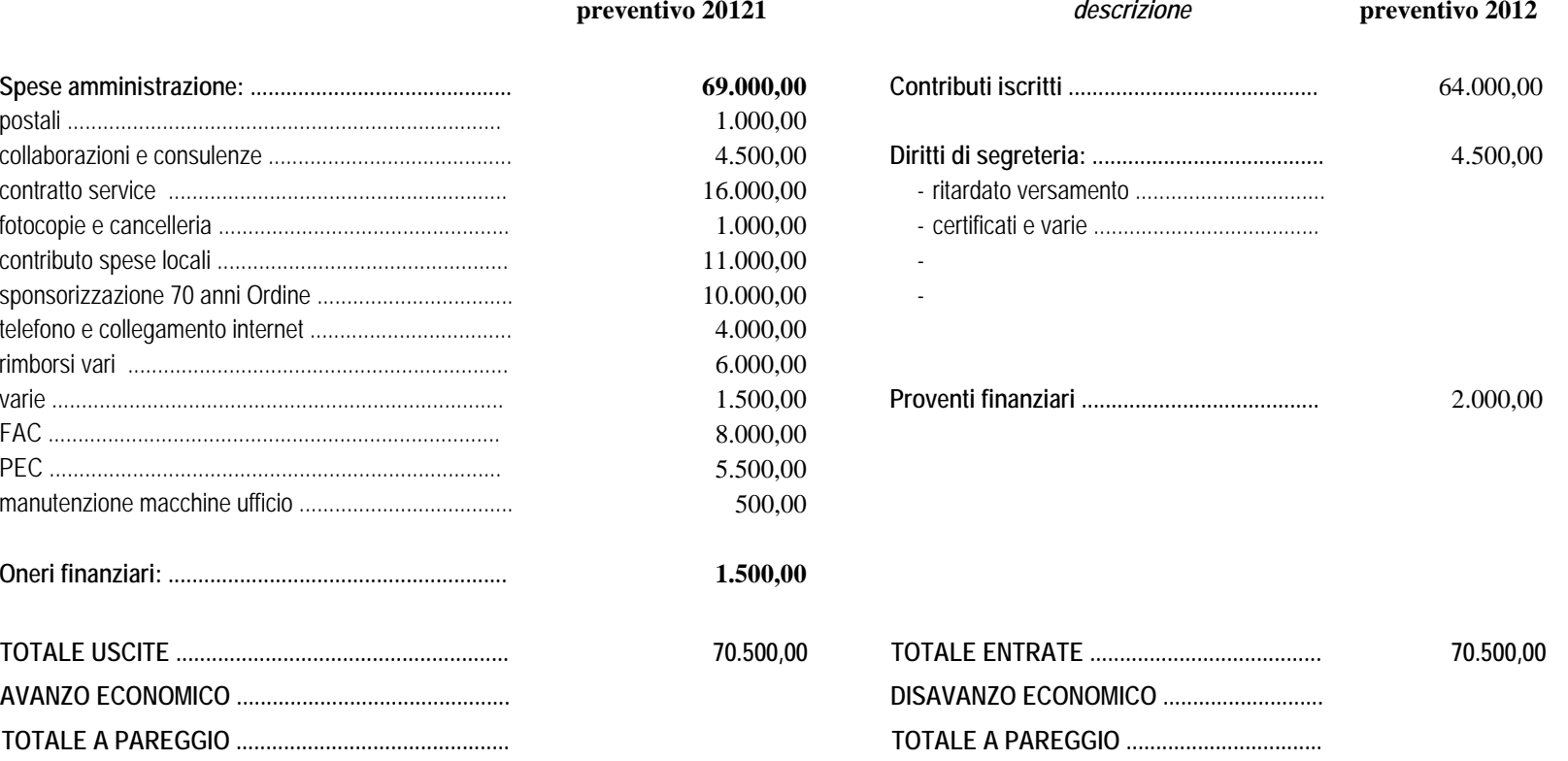